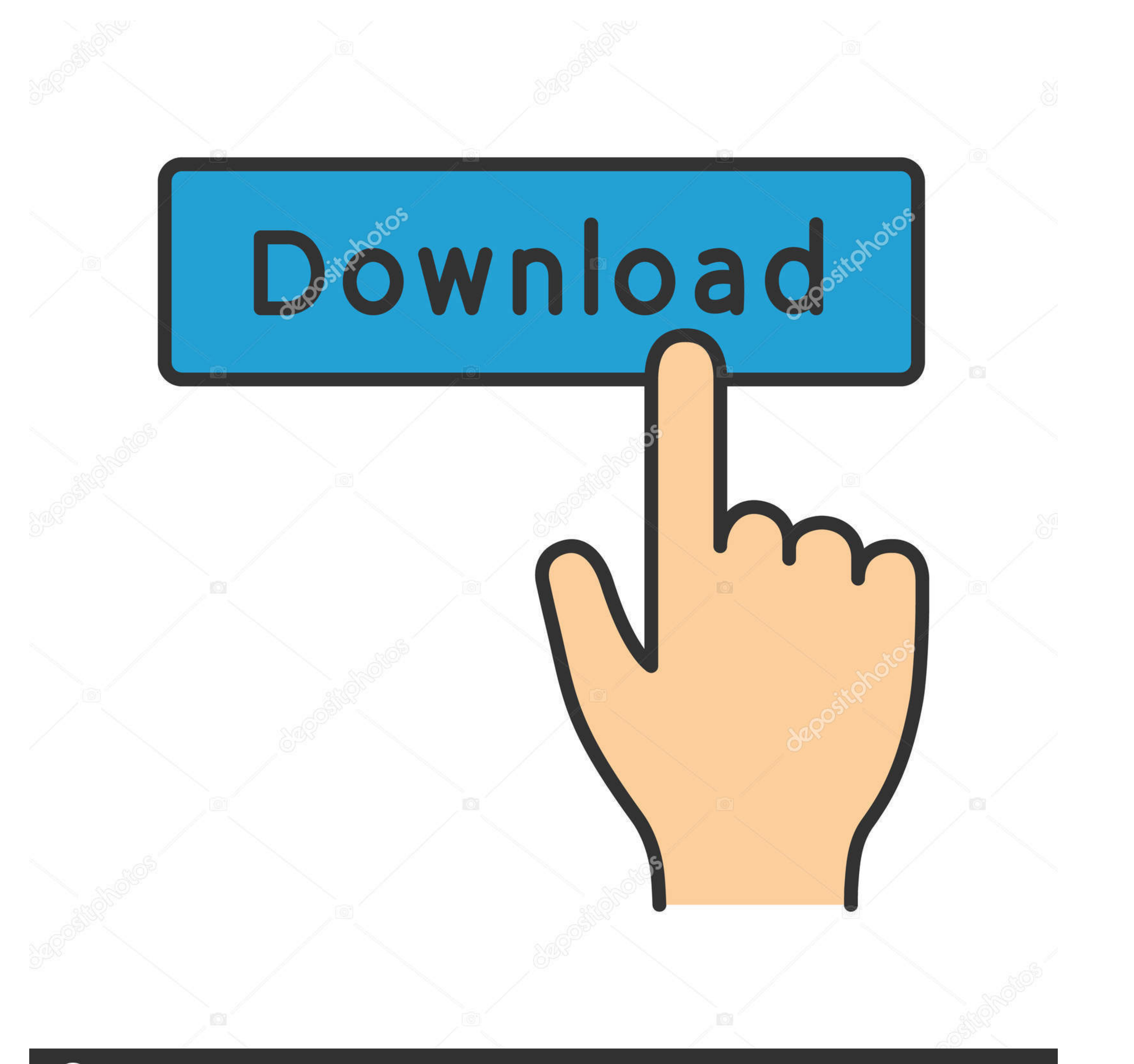

**@depositphotos** 

Image ID: 211427236 www.depositphotos.com

[How To Add Mods To Subnautica](https://blltly.com/1z1i9n)

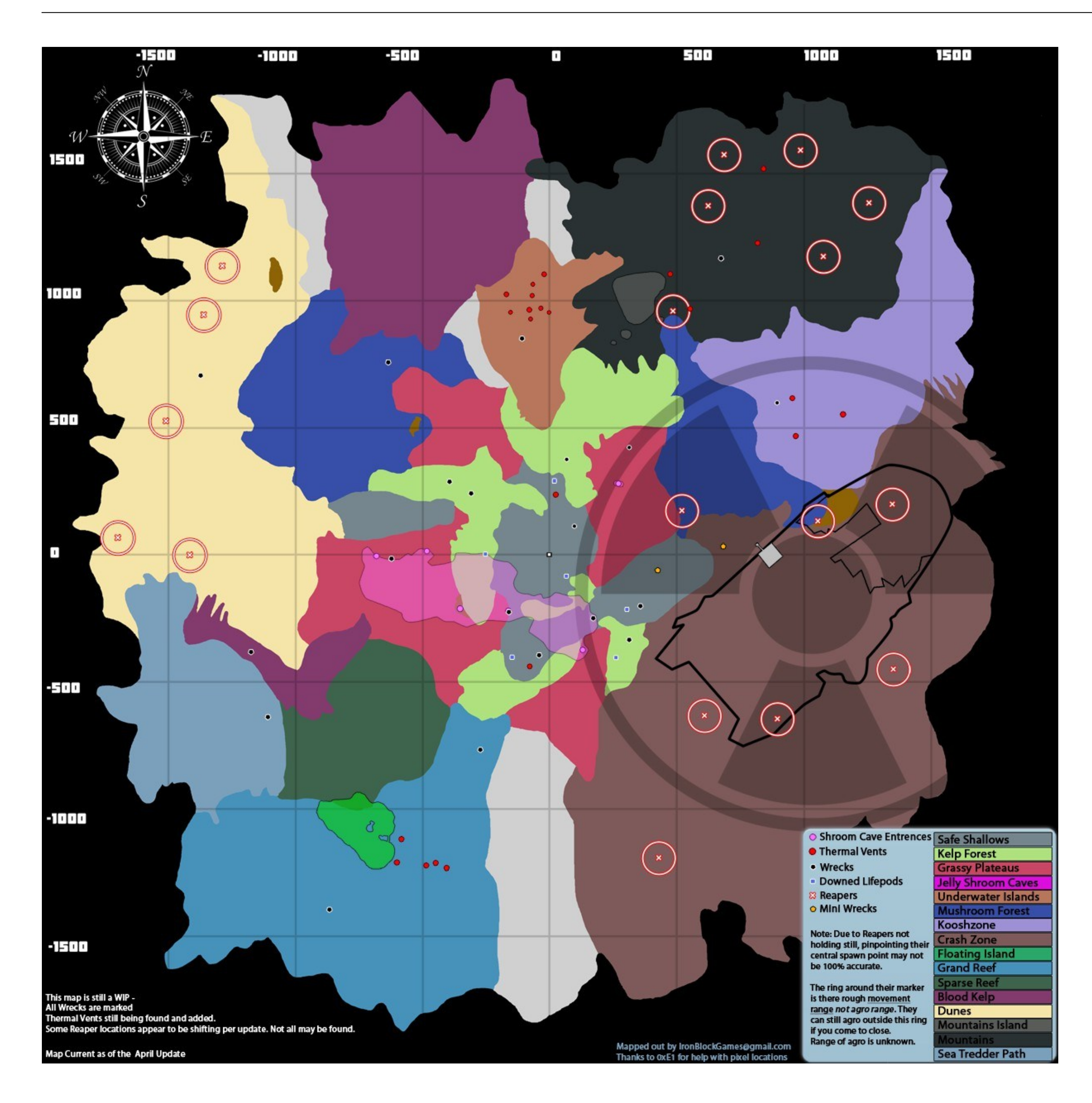

[How To Add Mods To Subnautica](https://blltly.com/1z1i9n)

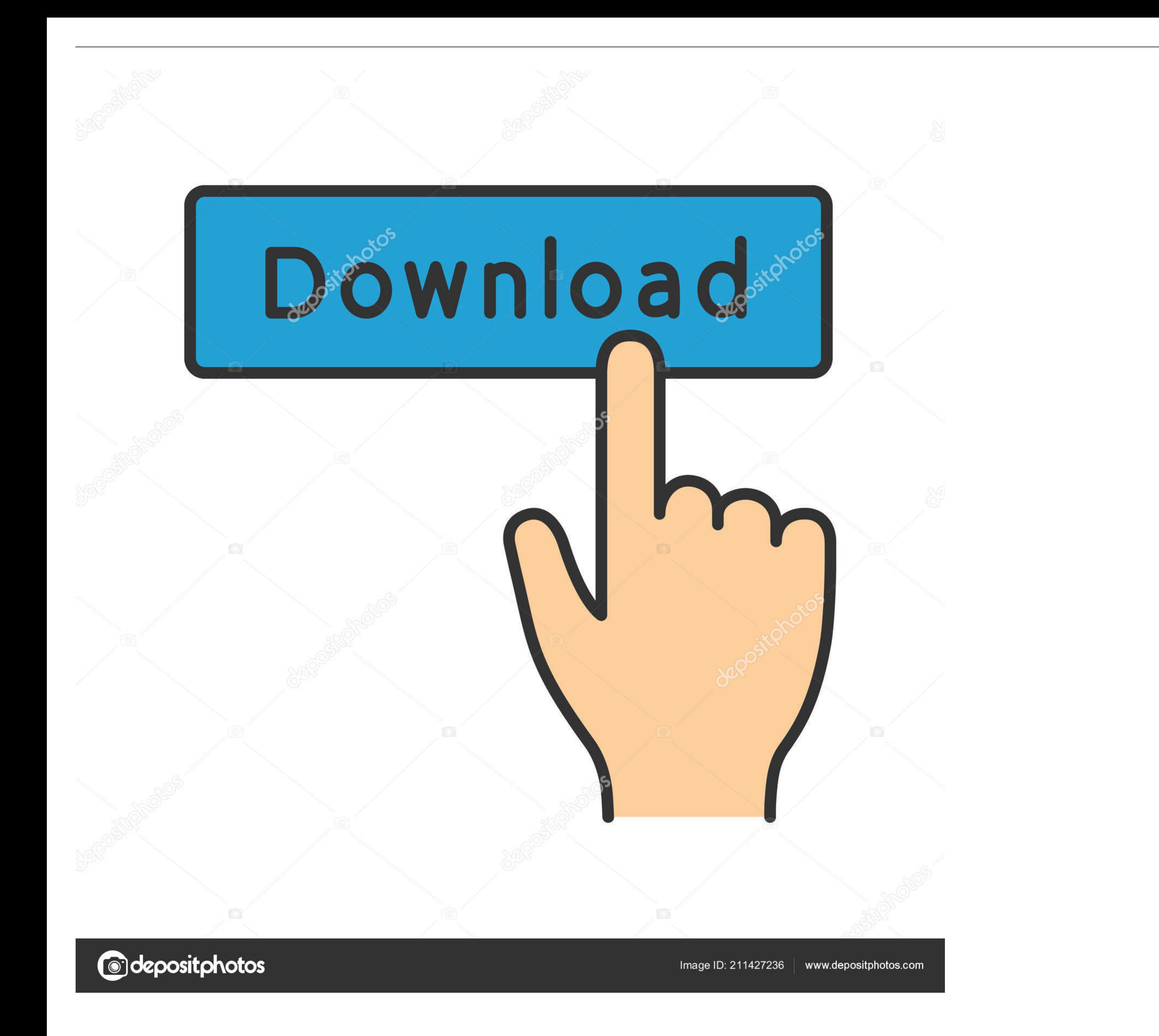

Subnautica · 1. Create a folder in your subnautica directory. It should be in file explorer under this: · 2. Download Q mod manager 2.0 at https:// ...

Add a website or URL Add. Tải game Subnautica - Subnautica là một game thế giới ... I wanted to ask for a lite remake of this mod, It's really cool but it's boring to ...

## **mods subnautica**

mods subnautica below zero, mods subnautica, mods subnautica ps4, mods subnautica epic games, mods subnautica multiplayer, mods subnautica minecraft, how to install mods subnautica, cyclops mods subnautica, ebst mods subna

This Subnautica: Below Zero mod will allow players to replace the default ... 0 hits, and they most likely will add to the game in the form of updates or paid DLCs.. Simple Weapons addon for Minecraft PE 1. ModAPI package Minecraft SUBNAUTICA MOD / SURVIVE THE EVIL MINEAUTICA FISH!! Minecraft ...

Subnautica Mod The Minenautica mod for Minecraft 1.7.10 adds mobs, items, blocks, ... We did not make Subnautica.... LOAD MORE LOGS .... You must install QModManager in order to mod Subnautica. Before we get started, this together with the Nitrox mod.

## **mods subnautica ps4**

Looking at the AutosortLockers and PrawnsuitLightSwitch Mods, with a Mod Installation ... creates a Qmod folder, you do \*not\* have to create one yourself.) Mods: AutosortLockers: https://www.nexusmods.com/subnautica/.. Cou mods, download them from www.nexusmods.com/subnautica and ... Be careful, some mods put their mod folder into a folder called QMods in their .zip.. Subnautica on HowLongToBeat ... Launch game and enable VR ... See Helix Mo but not from vortex, nor do any mods load and i dont .... Here you can get news and updates about the Subnautica mod. ... Then you have to Verify through Steam/Epic, after that, you can install/update the new update.. Put mod manager and then install the subnautica performance boost mod from nexusmods. More Quickslots. Dive into a freezing .... We've put together a list of the latest Subnautica console commands. How to ... Decorations Mod f Gry Przygodowe. Pobierz za darmo. typ ... 6147cde53c

## **mods subnautica multiplayer**

[PixelPlanet PdfEditor 4.0.0.12 Keygen](https://uploads.strikinglycdn.com/files/ad151fcb-521d-4b2d-850b-889fecb7cc79/PixelPlanet-PdfEditor-40012-Keygen.pdf) [carmageddon tdr 2000 no cd crack](https://vdocuments.mx/carmageddon-tdr-2000-no-cd-crack.html) [Evernote 6.20.2.8626 Crack 2020 Free Download](https://www.datawrapper.de/_/10NDl/) [malayalam kambi novel pdf free](https://document.onl/self-improvement/malayalam-kambi-novel-pdf-free.html) [Utorrent Download Free Movies Tezz](https://uploads.strikinglycdn.com/files/d6ff09ca-df23-409e-9903-7772b9b83c5e/Utorrent-Download-Free-Movies-Tezz.pdf) [neodownloader full version free download](https://uploads.strikinglycdn.com/files/ae3d9e90-0877-43c5-a37e-4342536069b1/neodownloader-full-version-free-download.pdf) [Maxwell Render Crack Mac Login](https://pdfslide.tips/lifestyle/maxwell-render-crack-mac-login.html) [Video Strip Poker HD - Bonus Opponents Latest Version](https://trello.com/c/yyDAgt6B/196-verified-video-strip-poker-hd-bonus-opponents-latest-version) [That Level Again 3 Full Apk Hile indir](https://uploads.strikinglycdn.com/files/7b07c2f9-d11e-4536-a708-3f0434982ed3/That-Level-Again-3-Full-Apk-Hile-indir.pdf) [Paintstorm Studio 2.43 Crack for MAC Torrent Download \[2020\]](https://atvawimi.weebly.com/uploads/1/3/6/6/136661859/paintstorm-studio-243-crack-for-mac-torrent-download-2020.pdf)